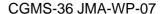

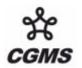

Prepared by JMA Agenda Item: H.1 Discussed in Plenary

#### VIRTUAL LABORATORY ACTIVITIES AND EXPERIENCES OF JMA

This paper reports on the Virtual Laboratory activities and experiences of JMA.

In March 2008, JMA thoroughly redesigned the MSC's website, including JMA's VRL website. JMA has renewed the training materials on the VRL website, reflecting the latest training materials used in training courses at JMA.

JMA has been providing the group training course in meteorology with the Japan International Cooperation Agency (JICA) since 1973. This training course is held from September to December every year. In addition, JMA dispatched meteorologists to Fiji and Cambodia as JICA experts on satellite meteorology since VLMG-3.

Moreover, JMA dispatched an expert to the Indonesian Meteorological and Geophysical Agency (BMG) in Jakarta in August 2007.

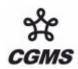

#### VIRTUAL LABORATORY ACTIVITIES AND EXPERIENCES OF JMA

## 1 Virtual Laboratory Activities in JMA since VLMG-3

Since 2002, the Japan Meteorological Agency (JMA) has provided the Virtual Resource Library (VRL) on the Meteorological Satellite Center's (MSC) website with limited access.

In March 2008, JMA thoroughly redesigned the MSC's website, including JMA's VRL website, and at the same time stopped the access limitation to the VRL website in order to ensure users' easier access.

## http://mscweb.kishou.go.jp/VRL/index.htm

On this occasion, JMA has renewed the training materials on the VRL website, reflecting the latest training materials used in training courses at JMA. Currently available materials include

- ✓ The outline of Meteorological Observation by Satellite.
- ✓ The introduction of the remote sensing,
- ✓ The objective cloud analysis, and,
- ✓ Microwave remote sensing.

The above materials cover grounding in general knowledge of GEO & LEO satellites, satellite data and products, interpretation of satellite imagery, and principles and utilization of microwave imagery.

JMA's VRL website also provides a software named SATAID (Satellite Animation and Interactive Diagnosis, a software program used to superimpose NWP data onto satellite imagery), along with its manuals and updates. The guide to obtain satellite imagery and NWP data for SATAID from JMA over the internet is given at the following website.

http://www.jma.go.jp/jma/jma-eng/satellite/ds.html.

Please also refer to http://www.jma.go.jp/jma/jma-eng/satellite/nmhs.html.

# 2 Relevant Training activities

## (1) JICA trainings

JMA has been providing the group training course in meteorology with the Japan International Cooperation Agency (JICA), which covers satellite meteorology, numerical weather prediction and climate information, and has received more than 260 meteorologists from the National Meteorological Hydrological Services of developing countries since 1973.

This training course is held from September to December every year. The training course last year was conducted for eight participants from developing countries, and the lectures and exercises using visual application for cloud imagery analysis were provided in this course. Some of the training materials used in this course are available at the VRL website mentioned above.

In addition, JMA dispatched meteorologists to Fiji and Cambodia as JICA experts on satellite meteorology since VLMG-3.

#### (2) Other activities

JMA dispatched an expert to the Indonesian Meteorological and Geophysical Agency (BMG) in Jakarta in August 2007, providing lectures and trainings on the use of MTSAT data and products.

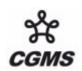